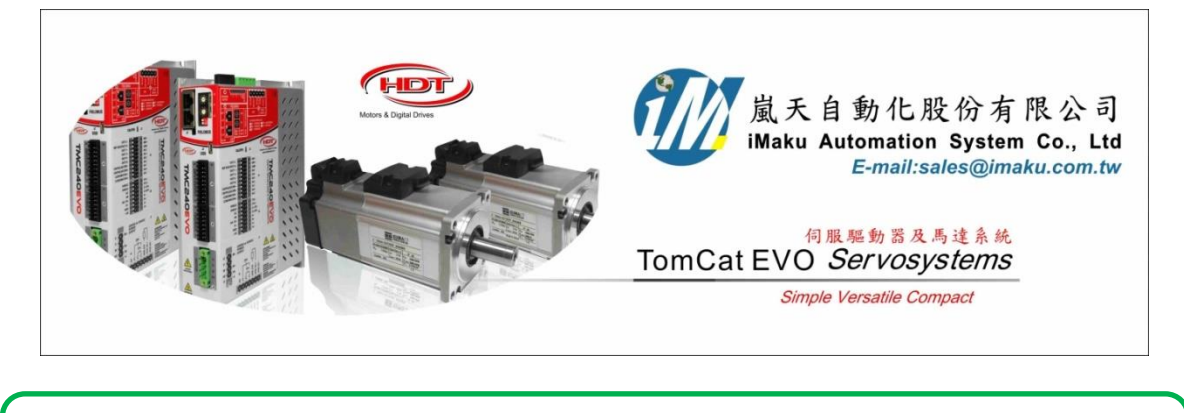

# 具輔助速度的雙速度輸入的速度模式的設定 Date: June 15th, 2020

- 1. 本文說明具輔助速度的雙速度輸入的速度模式的設定. 共有 Main Speed 及 Auxiliary Speed 等 2 個 速度, 本文的 Main Speed 用 inside 設定, Auxiliary Speed 則用類比電壓輸入控制. 馬達的最終速度 是 Main Speed 和 Auxiliary Speed 二者速度的疊加, 即二者的和. 若是只有 0~+10V 的電源供應器 (沒有-10V~+10V 的電源供應器), 馬達轉速範圍仍可以由本文的應用, 轉速範圍由 -3000RPM~+3000RPM.
- 2. 準備工具:
	- (A) 0~+ 10V 的直流電源供應器.
	- (B) 旋鈕.
	- (C) 三用電表, 量測旋鈕的實際電壓值.(0V 和中間的電壓)
- 3. Auxiliary Speed 的接線, 如下所示:

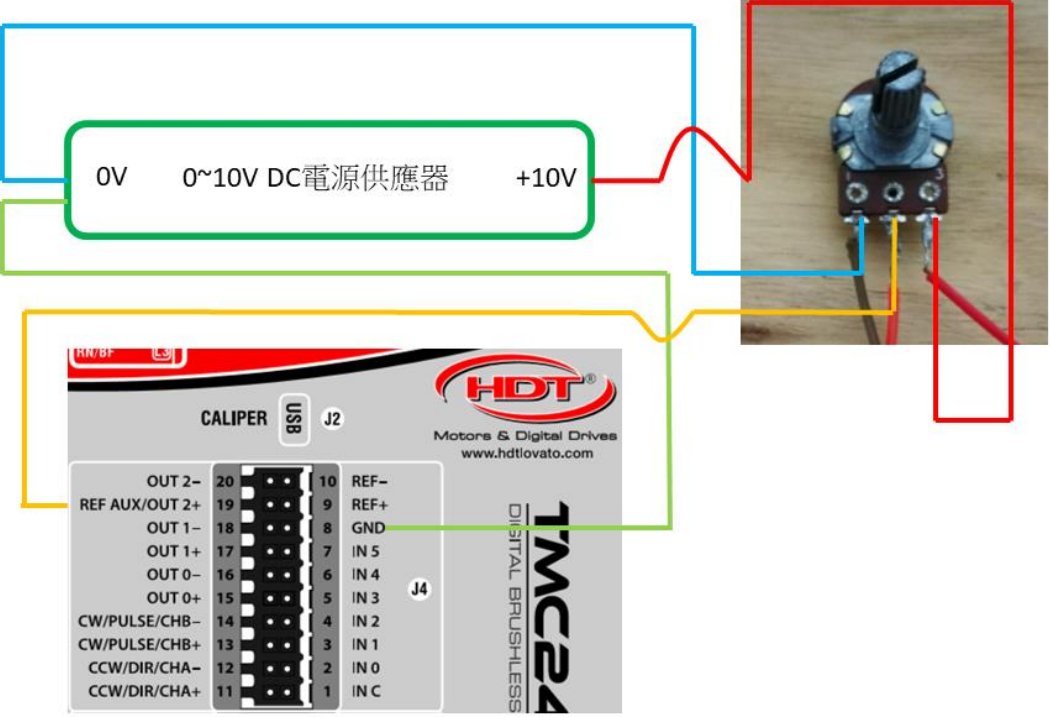

#### 5.06 J4 connector: I/O

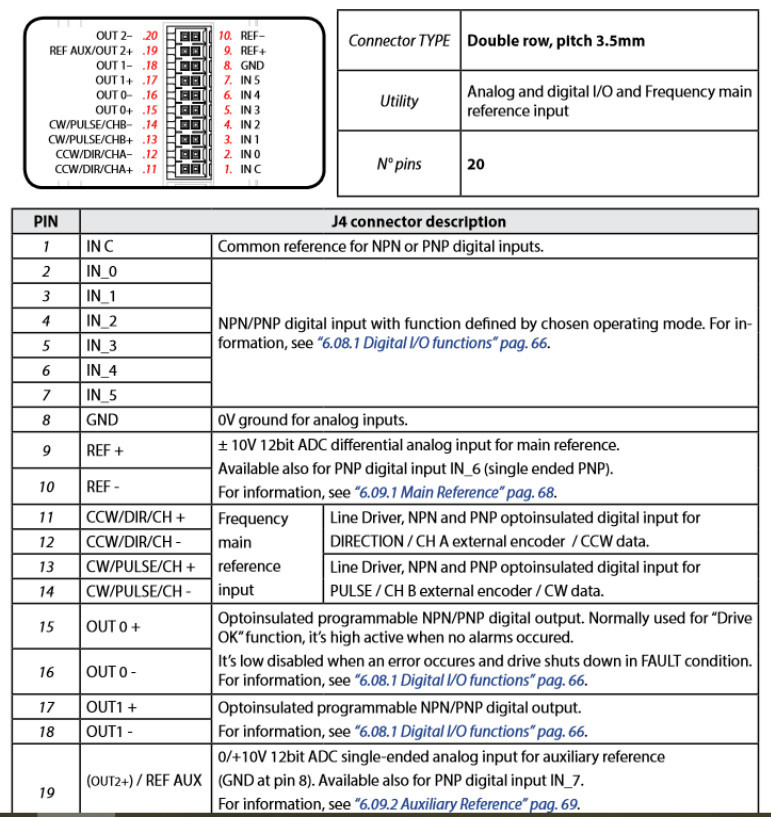

### 5.13 Analog input and optoinsulated NPN and PNP digital input

The drive allows  $N^{\circ}$  8 not insulated input:

- N° 1 analog main reference input ±10V (12bit).
- Nº 1 analog auxiliary reference input 0/+10V (12bit).
- N° 6 optoinsulated digital input 10/30V, for NPN and PNP configuration.  $\bullet$

Signal reference 'C IN' (pin 1 of J4) is common among every optoinsulated input, and GND (pin 8 of J4) is used for analog reference input.

Block diagram for each input is shown below:

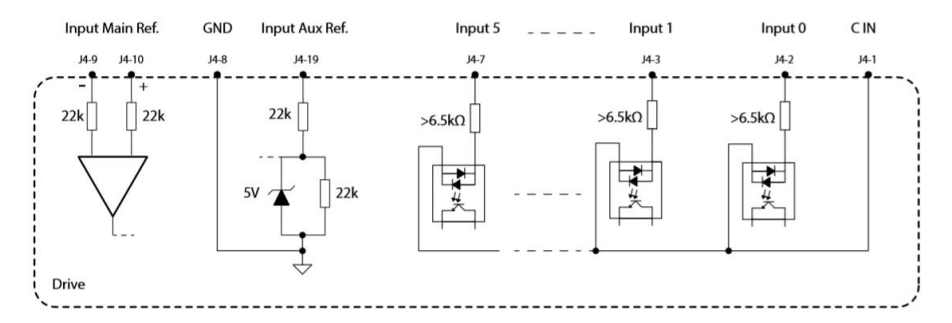

## 6.09 Drive references

Drive acquires references, related to operation mode and control topology, from type shown below:

- 1. Main reference
- 2. Auxiliary AUX reference

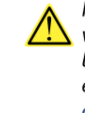

Having the main analog reference a voltage range between -10V e +10V, zero condition is obtained when input voltage to drive pin port (pin 9 and 10 of J4 connector) equals to 0V. Having the auxiliary reference a voltage range between 0V e +10V, zero condition is obtained when input voltage to drive pin port (pins 8 and 19 of J4 connector) equals to 5V. For any further information about connections and about analog input topology, please see "5.06 J4 connector: I/O" pag. 27, "5.13 Analog input and optoinsulated NPN and PNP digital input" pag. 37 e "5.12 Optoinsulated digital output: NPN and PNP" pag. 37.

4. Caliper 設定如下:

### Main speed type = Inside

#### Target velocity  $(pv) = 0$

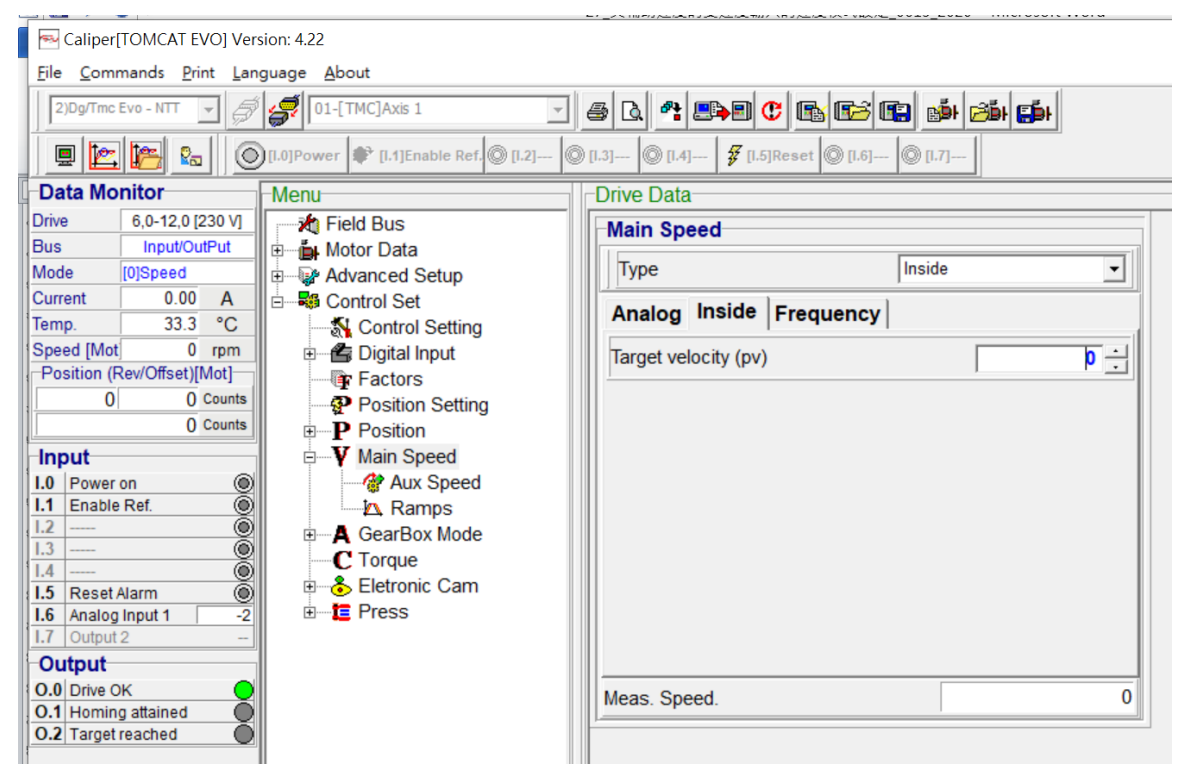

Aux speed type = Analog speed Set input An2 = Analog 2 Maximum Speed = 3000RPM Enable = **on**

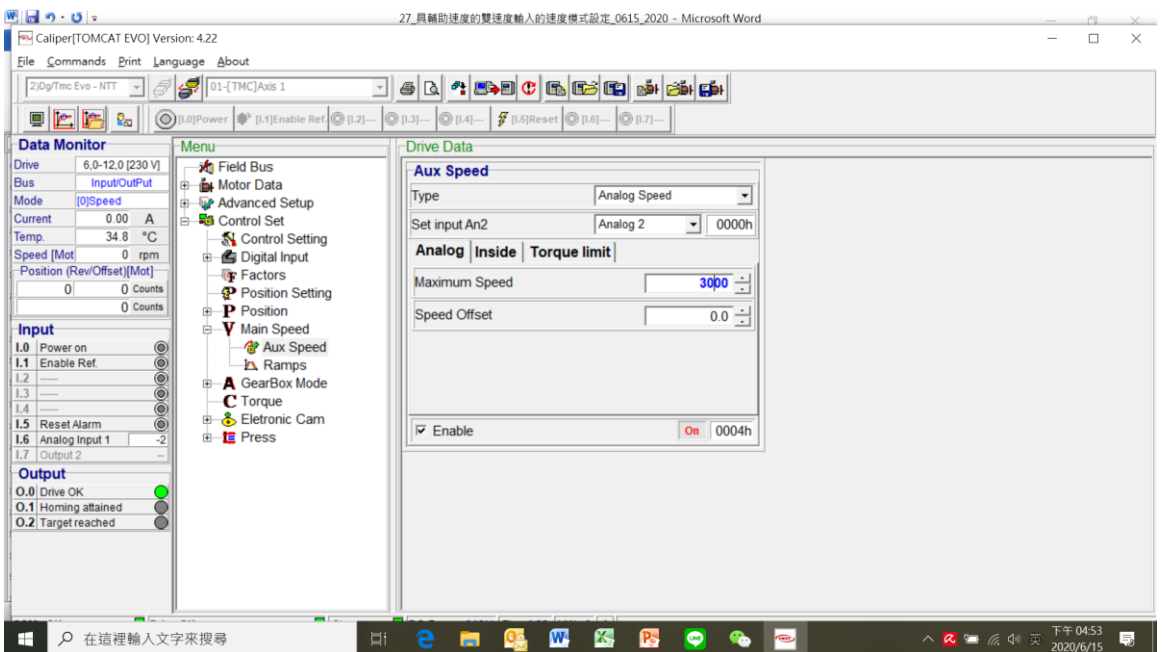

Digital Input 要設定如下

Set input An2 = Analog 2

- I.0 = Power on
- I.1 = Enable Ref.
- I.5 = Reset Alarm

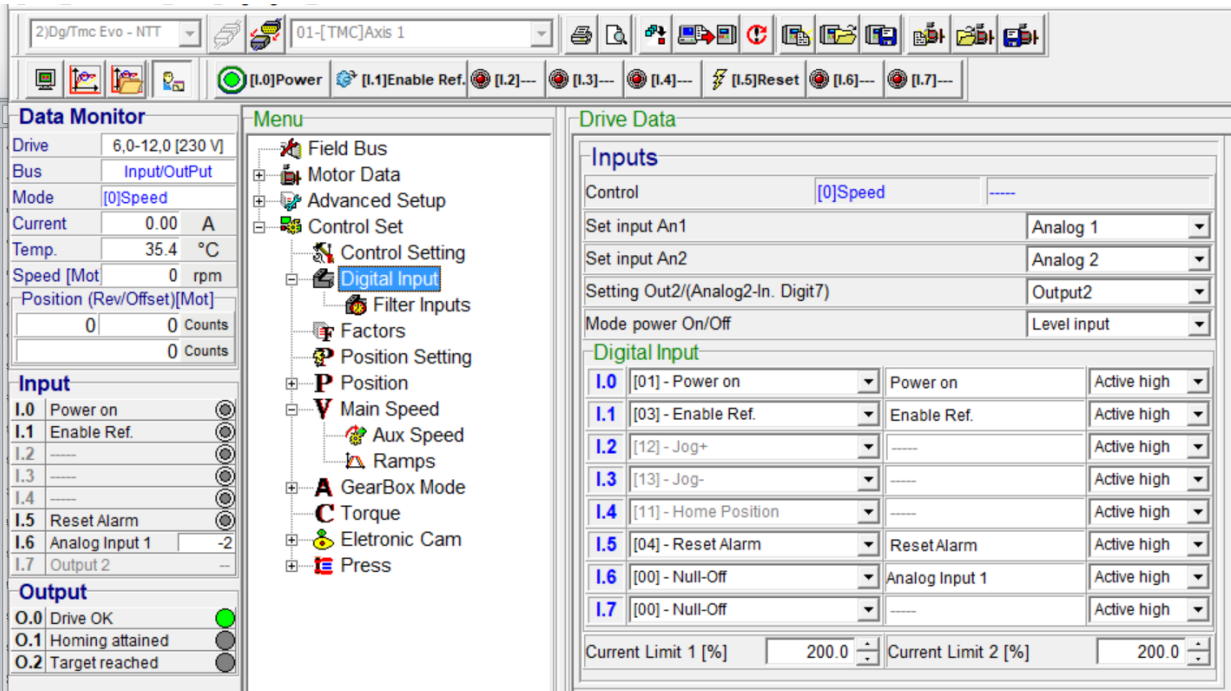

5. 按下 Local control, 按下[I.0] = Power on, 按下 [I.1] = Enable Ref; 再開始旋轉旋鈕, 則馬達可以由 -3000RPM 轉到 3000RPM (Aux speed 設定的最大值). 其中: 0V = -3000RPM; 5V = 0RPM; 10V = +3000RPM.每 1V 大約是 600RPM.

6. 本文的重點, 在於說明若是只有 0~+10V 的電源供應器(沒有-10V~+10V 的電源供應器), 馬達轉速 範圍仍可以由本文的應用, 轉速範圍由-3000RPM~+3000RPM.

以下空白

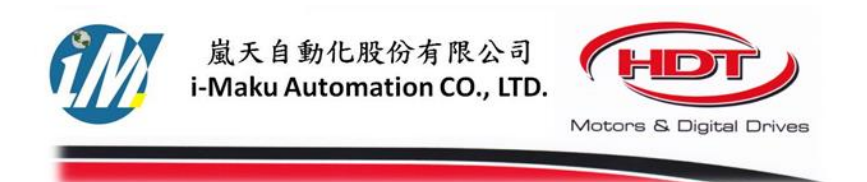

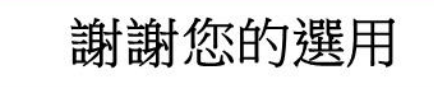

E-mail: sales@imaku.com.tw 聯絡人:范揚昇 手機: 0937583280